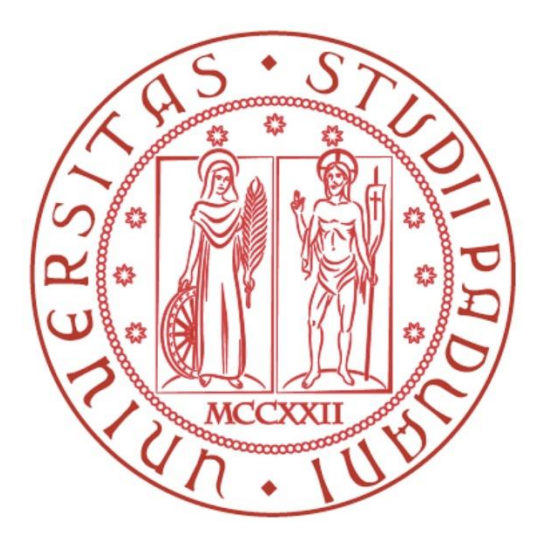

## UNIVERSITÀ DEGLI STUDI DI PADOVA

### Dipartimento di Tecnica e Gestione dei Sistemi Industriali

Corso di laurea in Ingegneria Gestionale

Tesi di Laurea

Assegnazione delle risorse umane e carta uomo-macchina:

foglio di analisi per la compilazione diretta del diagramma.

Martina Calzavara **Andrea Sapuppo** Andrea Sapuppo

Relatore: Laureando:

Matricola: 1023672

Anno Accademico 2015-2016

### **SOMMARIO**

Oggigiorno le imprese assumono manager che siano in grado di analizzare i processi aziendali e riescano a ridurre i costi sostenuti dall'impresa. Questo compito può comprendere diversi studi che spaziano dall'analisi del ciclo produttivo, a quello dell'acquisto delle materie prime, a quello dei trasporti. Un altro problema molto importante è quello della gestione delle risorse umane. Il numero di dipendenti di un'azienda e la loro retribuzione gravano pesantemente nel bilancio annuale, ma questi devono essere in un numero tale da garantire una produzione efficiente. Io mi occuperò in particolare di descrivere un metodo già esistente e, sulla base di questo, di redigere un foglio di calcolo che possa definire, fissato il numero di macchine, il numero ottimale di operatori necessari alla produzione di un bene.

### **INDICE**

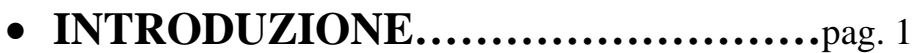

# **CAPITOLO 1: L'ASSEGNAZIONE DELLE RISORSE UMANE……………………..**pag. 3

 1.1 COSTI TOTALI………………………..pag. 3 1.2 AZIONI IN GIOCO……………………pag. 4

# **CAPITOLO 2: METODI DI DECISIONE DEL NUMERO OTTIMALE DI OPERATORI…………………………...**pag. 7 2.1 FATTORI DECISIONALI…………….pag. 7

2.2 METODO ANALITICO………………pag. 9

2.3 LA CARTA UOMO MACCHINA……pag. 14

# **CAPITOLO 3: FOGLIO DI CALCOLO PER LA DETERMINAZIONE IMMEDIATA DELLA CARTA UOMO-**

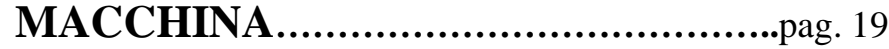

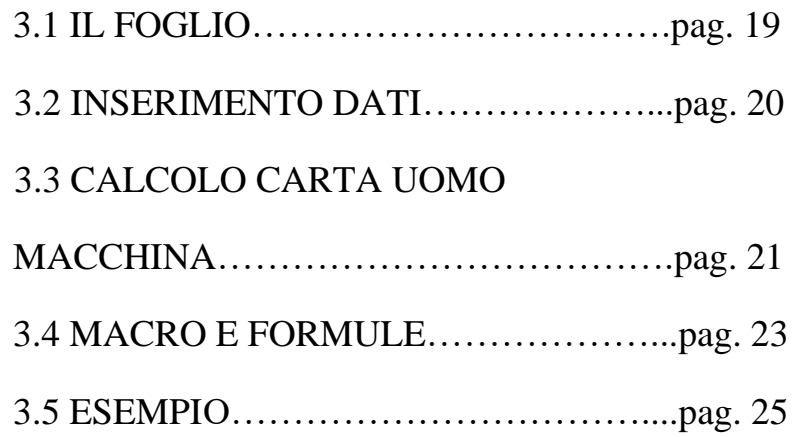

- **CAPITOLO 4…………………………...**pag. 29
	- 4.1 CONCLUSIONI…………………………pag. 29

### **CENNI BIBLIOGRAFICI……………..**pag. 31

### **INTRODUZIONE**

Per avere una produzione efficiente, soddisfacendo la domanda al minimo costo, il numero di lavoratori presente in un impianto industriale deve essere sufficiente a garantire il minimo spreco, sia in termini di tempo improduttivo della macchina e dell'operatore, sia di costi. Un operatore in attesa ed uno all'opera vengono pagati allo stesso modo, mentre una macchina ferma non produce, facendo perdere la possibilità di vendere il bene che sarebbe stato prodotto se la macchina fosse stata in funzione. È quindi molto importante assegnare ad ogni operatore il numero opportuno di macchine in modo da minimizzare i tempi di fermo e/o minimizzare il costo al pezzo. Il mio lavoro si concentrerà innanzitutto nel prendere in esame il problema considerando costi ed operazioni. Successivamente mi occuperò di descrivere i due maggiori metodi di risoluzione ed infine di illustrare il foglio di calcolo che permette un confronto istantaneo tra le possibili soluzioni al problema.

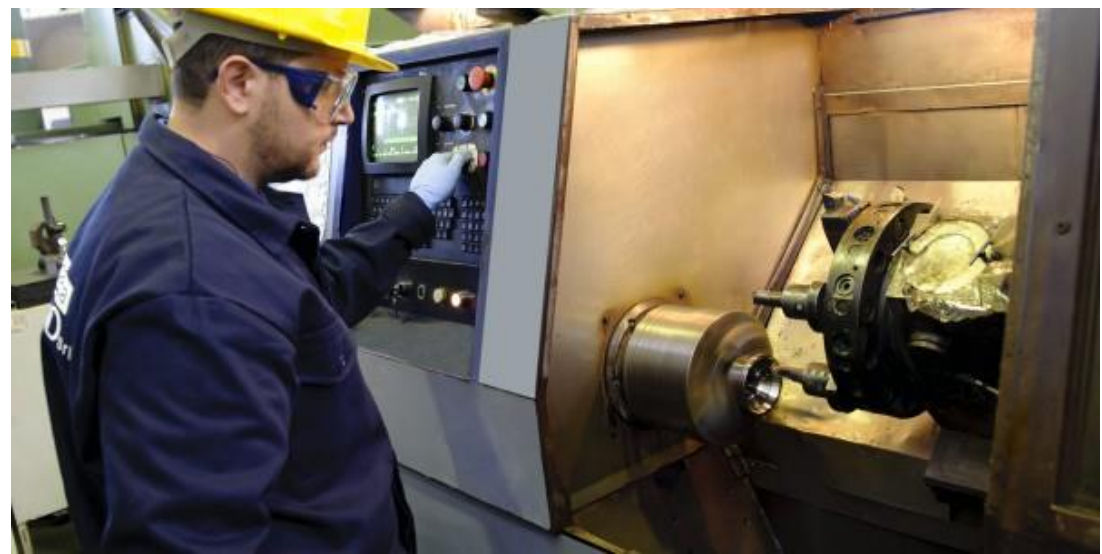

Fig. 0.1 Operatore al lavoro mentre serve una macchina.

### **CAPITOLO 1**

#### **L' ASSEGNAZIONE DELLE RISORSE UMANE**

In questo capitolo viene descritto il problema sulla scelta del numero ottimale di macchine da assegnare ad un operatore. La soluzione migliore, tra quelle possibili, è quella che permette la minimizzazione dei costi e la massimizzazione dell'utilizzo degli agenti in gioco. Nello specifico viene presentato il problema dei costi e vengono illustrate le azioni svolte.

#### **1.1 COSTI TOTALI**

Si prenda in considerazione uno stabilimento produttivo in cui sono presenti un numero di macchine  $n_m$  e un numero di operatori  $n_{op}$ . Il costo orario totale cresce all'aumentare di entrambi. In particolare ogni macchina ha un costo di esercizio, mentre ogni operatore naturalmente è pagato per ogni ora di lavoro.

Infatti:

 $C_{TOT} = n_m C_{h_m} + n_{op} C_{h_{op}}$ 

Dove:

 $C_{TOT}$  è il costo totale orario sostenuto dall'azienda;

 $C_{h_m}$  è il costo orario di esercizio della macchina;

 $C_{h_{op}}$  è il costo orario dell'operatore.

#### **1.2 AZIONI IN GIOCO**

Durante ogni ciclo produttivo sia le macchine sia gli operatori eseguono delle operazioni di routine che vengono ripetute continuamente. Alcune di esse interessano solo le macchine, altre solo gli operatori, altre entrambi. Queste operazioni sono 5:

- 1. UNLOAD: azione di scarico del prodotto dalla macchina dopo aver subito la trasformazione;
- 2. LOAD: azione di carico del prodotto sulla macchina per affrontare la lavorazione;
- 3. RUN TIME: tempo di lavorazione della macchina;
- 4. INSPECTION: operazione di controllo del pezzo;
- 5. TRAVEL: tempo di passaggio dell'operatore da una macchina ad un'altra.

Le operazioni che interessano le macchine sono UNLOAD, LOAD e RUN TIME, mentre quelle che interessano gli operatori sono UNLOAD, LOAD, INSPECTION e TRAVEL. L'operatore serve le macchine partendo dalla prima disponibile, passando poi alla successiva.

### **CAPITOLO 2**

#### **METODI DI DECISIONE DEL NUMERO OTTIMALE DI OPERATORI**

Esistono due metodi principali per stabilire quante macchine assegnare ad ogni operatore. Questo capitolo descrive questi sistemi andando nel dettaglio e specificando in quali condizioni possono essere utilizzati.

#### **2.1 FATTORI DECISIONALI**

Prima di delineare i sistemi risolutivi si devono analizzare quei fattori che vengono calcolati da questi metodi. Essi sono fondamentali per la scelta del numero di macchine ottimale da assegnare ad un operatore. Innanzitutto quest'ultimo, servendo le macchine, entra in un ciclo ripetitivo minimo che si ripete sempre uguale a se stesso. Questo periodo è detto tempo di ciclo ripetitivo  $(T_{CR})$ . A seconda del numero di macchine assegnato, o l'operatore o le macchine o entrambi possono avere del tempo di inattività. Questo periodo è

espresso sia dal fattore di inattività che dal coefficiente di utilizzo. In particolare:

$$
F_{IN} = \frac{1}{n_m} \times \frac{\Sigma T_m'}{T_{CR}} + \frac{\Sigma T' \circ p}{T_{CR}}
$$

Con  $F_{IN}$  fattore di inattività,  $\sum T'_m$  sommatoria dei tempi di ozio delle macchine e  $\sum T'op$  sommatoria dei tempi di ozio dell'operatore.

$$
U\%m = \frac{T_{CR} - T_m'}{T_{CR}}; \qquad U\%op = \frac{T_{CR} - T_{op}'}{T_{CR}}; \qquad U\% = \frac{\sum U\%m + U\%op}{1 + n_m}.
$$

Con U%*m* utilizzo percentuale di una singola macchina, U%*op* utilizzo percentuale dell'operatore e U% utilizzo percentuale totale della cella (macchine + operatore).

Altro fattore molto importante da prendere in considerazione sono naturalmente i costi che vengono generati per ogni ora lavorativa. Mentre i costi totali sono già stati definiti nel capitolo 1, ora verranno analizzati i costi al pezzo. Innanzitutto si devono identificare i pezzi prodotti all'ora:

$$
Pz_h = \frac{60}{T_{CR}} \times n_m.
$$

Una volta calcolati sarà semplice trovare il costo al pezzo:

$$
C_{h_{pz}} = \frac{c_{TOT}}{P_{z_h}}.
$$

Ottenuti questi risultati per le varie alternative proposte, si deve scegliere l'alternativa preferita che o massimizza l'utilizzo degli agenti in gioco o minimizza il costo al pezzo o entrambi.

#### **2.2 METODO ANALITICO**

Il compito dei metodi risolutivi è quello di trovare i dati principali che fanno in modo di calcolare i fattori descritti precedentemente, in particolare il tempo di ciclo ripetitivo e i tempi di ozio dei vari agenti. Il primo metodo che verrà analizzato è quello analitico. Questo può essere utilizzato solo nel caso in cui tutte le macchine prese in considerazione siano identiche. Bisogna prima di tutto differenziare le operazioni che interessano l'operatore da quelle che interessano le macchine. Fatto ciò, si pone:

 $a =$ unload + load,

 $t = run$  time,

 $b =$  inspection + transfer,

il numero ottimale di macchine da assegnare ad un operatore è:

$$
n=\frac{t+a}{a+b}.
$$

Molto difficilmente questo numero può essere un intero, spesso infatti è decimale. A questo punto si devono distinguere due casi: il primo in cui si prende in considerazione il numero intero immediatamente inferiore a quello trovato e quello in cui si considera quello immediatamente superiore. I due casi si sviluppano separati in modo da poterli confrontare successivamente. Se si considera il numero più piccolo di macchine da assegnare all'operatore, quest'ultimo ha del tempo di inattività dove aspetta che una macchina torni ad essere disponibile per essere servita. Il tempo di ciclo ripetitivo è

$$
T_{CR}=t+a.
$$

Il tempo di ozio dell'operatore è invece calcolato dalla differenza di azioni che interessano le macchine e quelle che interessano l'operatore, infatti:

$$
T'_{op} = t + a - n(a + b)
$$

dove *n* è il numero di macchine considerato. Le macchine non hanno invece tempo di ozio.

Se invece si considera il numero più grande di macchine da assegnare all'operatore, le macchine, una volta terminato il proprio ciclo di lavorazione, devono attendere che l'operatore possa servirle. Il tempo di ciclo ripetitivo è quindi:

$$
T_{CR}=n(a+b),
$$

mentre il tempo di ozio delle macchine è:

$$
T'_m = n(a+b) - (t+a)
$$

e per l'operatore è nullo. Una volta trovati i vari dati per entrambe le soluzioni si procede al calcolo dei fattori decisionali. Fatto ciò, si può scegliere quale dei due casi soddisfi maggiormente la propria esigenza.

Si riporta un esempio: in un reparto sono presenti 12 macchine che devono lavorare uno stesso prodotto A e sono identiche una all'altra. I dati delle operazioni sono i seguenti:

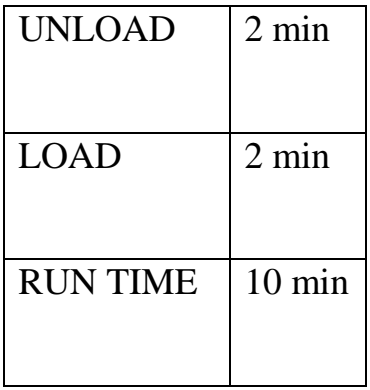

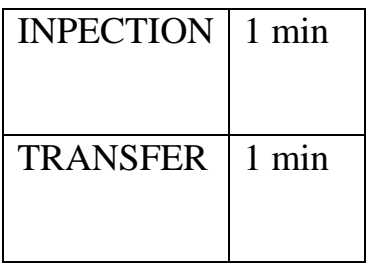

Il costo orario di una macchina è 20 €/h, mentre il costo orario dell'operatore è di 15 €/h.

Allora:  $t = 10$  min,  $a = 4$  min;  $b = 2$  min.

Il numero ottimale di macchine per cella è:  $n = \frac{10+4}{10}$  $\frac{10+4}{4+2} = \frac{14}{6}$  $\frac{14}{6}$  = 2,33

Differenzio quindi i 2 casi:  $n = 2$  ed  $n = 3$ .

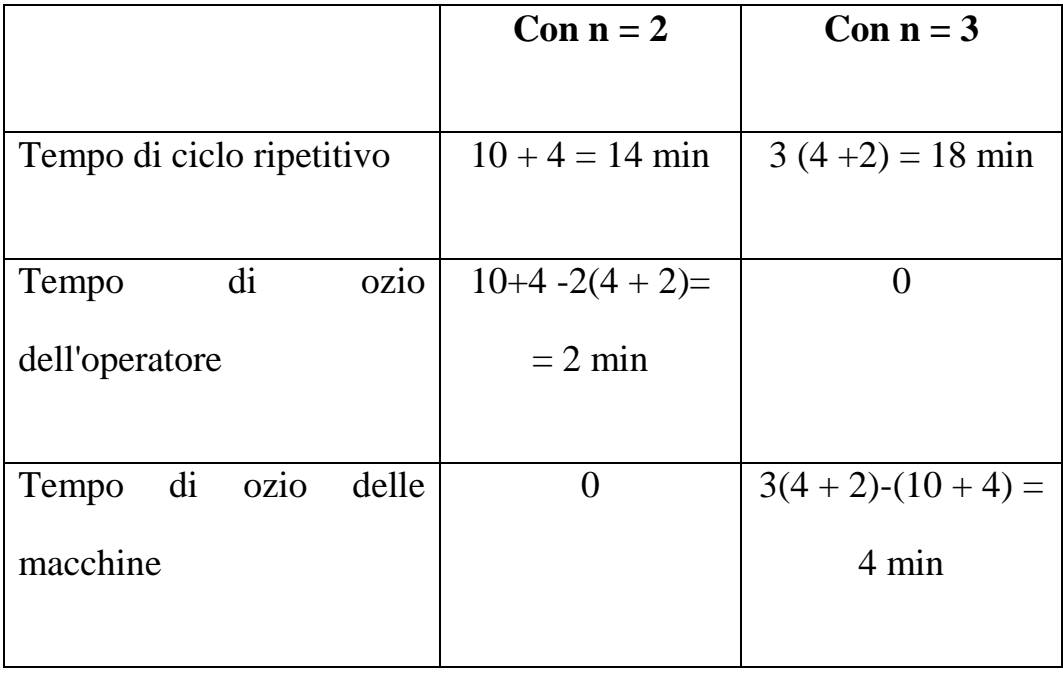

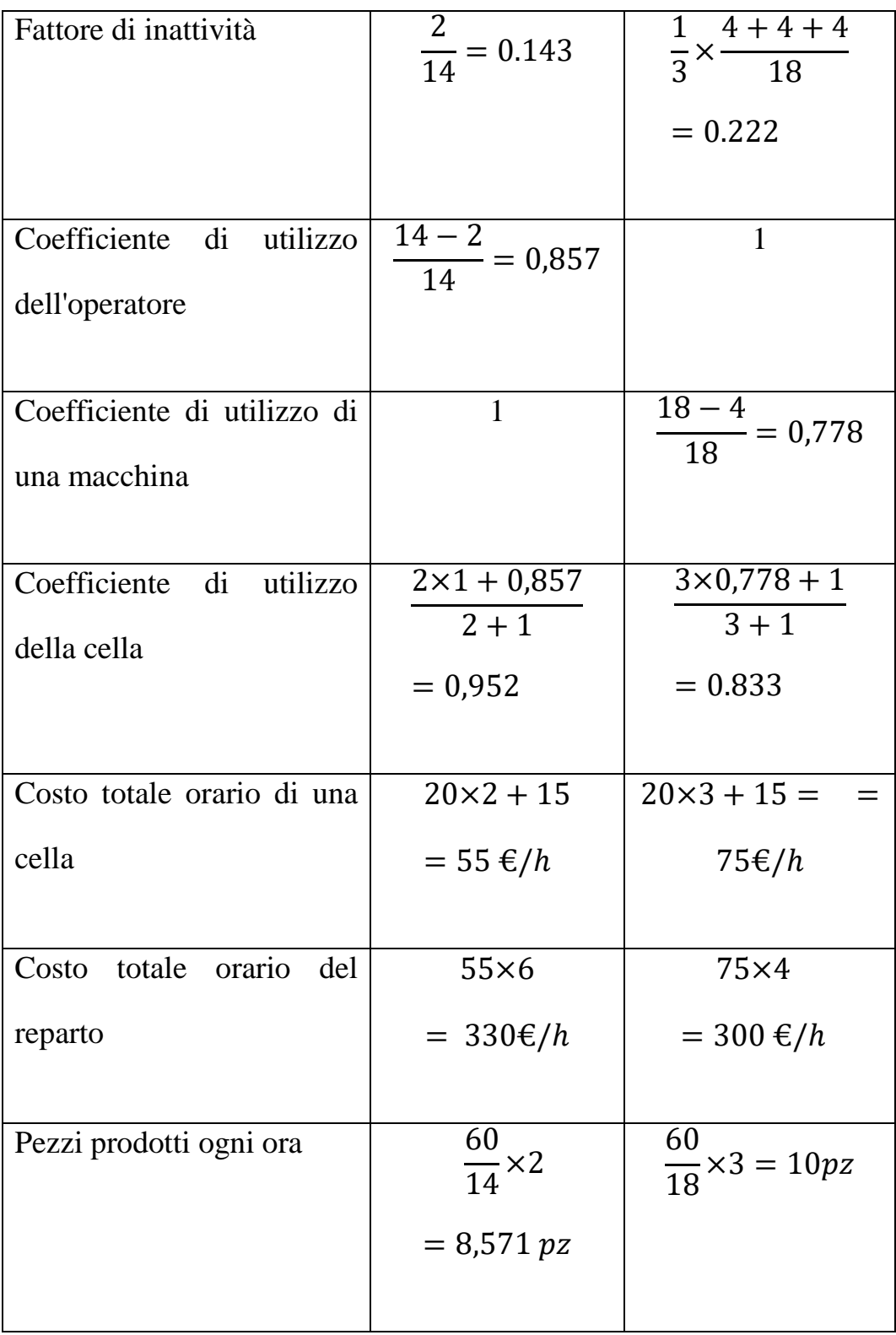

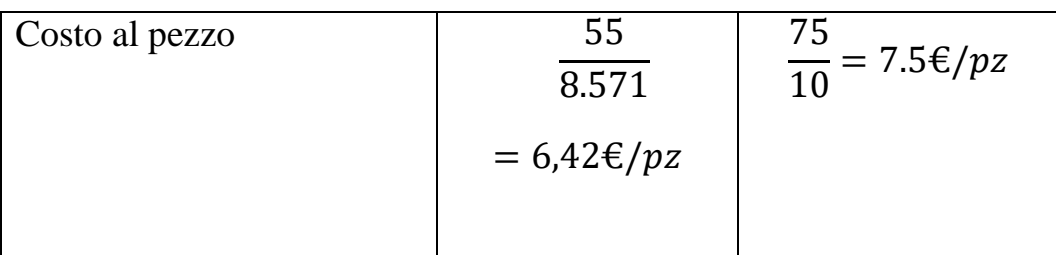

Come si può notare il primo caso è da preferire sia nel caso si voglia massimizzare il coefficiente di utilizzo sia nel caso si vogliano minimizzare i costi totali e al pezzo

#### **2.3 LA CARTA UOMO-MACCHINA**

Il secondo metodo usato per calcolare il numero ottimale di macchine da assegnare ad un operatore è la carta uomo-macchina. Questo metodo può essere utilizzato sempre, ma è molto lento da ottenere. La carta uomo-macchina consiste nel disegnare passo per passo ogni azione che viene eseguita sia dalle macchine che dall'operatore. Tutte le azioni di ogni agente sono legate tra di loro: se l'operatore sta servendo una macchina, le altre o staranno svolgendo il ciclo di lavorazione oppure saranno in attesa che l'operatore sia libero di servirle. Per trovare la soluzione migliore si deve redigere la carta uomo-macchina per ogni caso che si vuole considerare e poi confrontarne i risultati. Disegnato il diagramma, una volta preso in considerazione un numero di operazioni sufficienti, si può trovare il tempo dopo il quale le operazioni si ripetono uguale a se stesse: il tempo di ciclo ripetitivo. I tempi di ozio possono averli sia le macchine, che l'operatore, e devono essere considerati solo quelli che si presentano all'interno di un singolo tempo di ciclo ripetitivo. Una volta trovati i dati, come per il metodo analitico, si procede a calcolare i fattori decisionali e a confrontarli per i differenti casi. Si presenta di seguito l'esempio per il calcolo della carta uomomacchina: si prenda il caso di un operatore che serve 3 macchine diverse che lavorano prodotti diversi A, B, C. I valori delle operazioni sono:

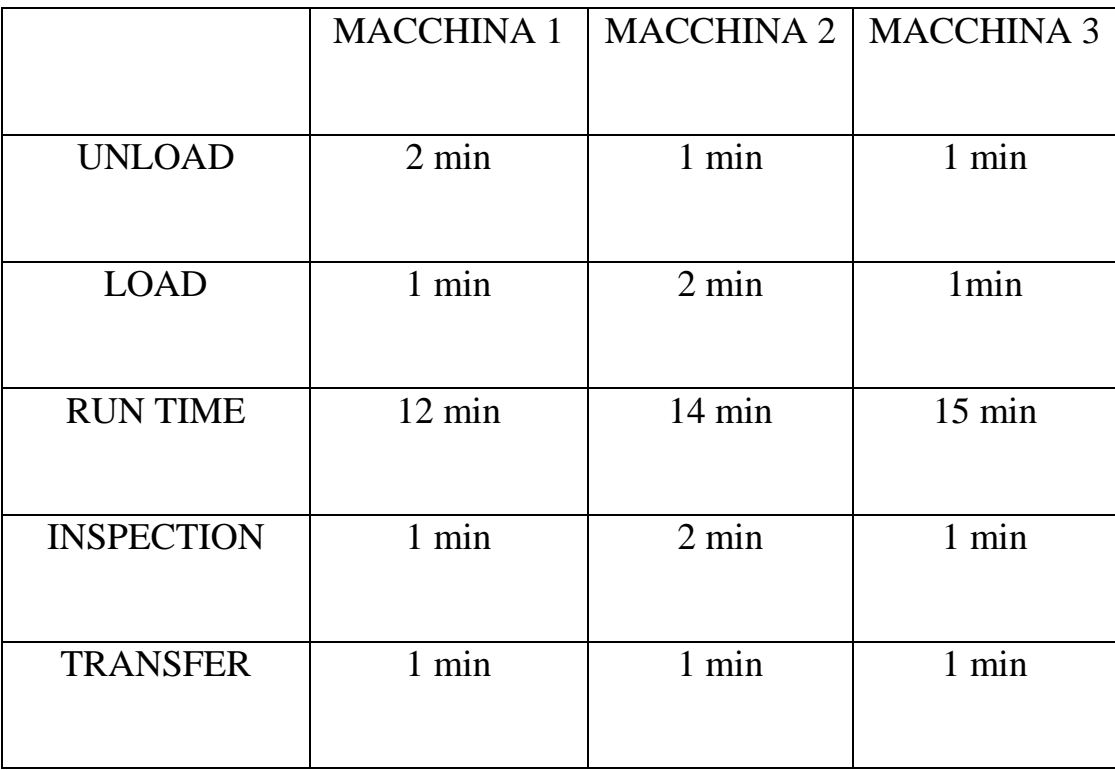

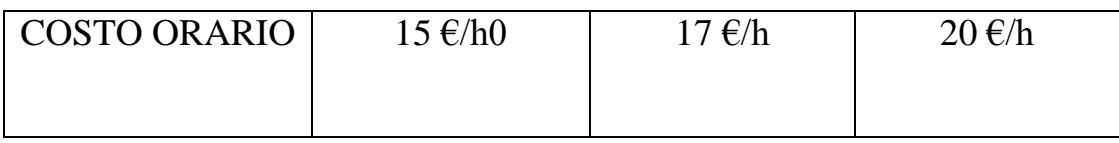

Il costo dell'operatore è: 30  $\epsilon$ /h.

#### Di seguito la carta uomo-macchina:

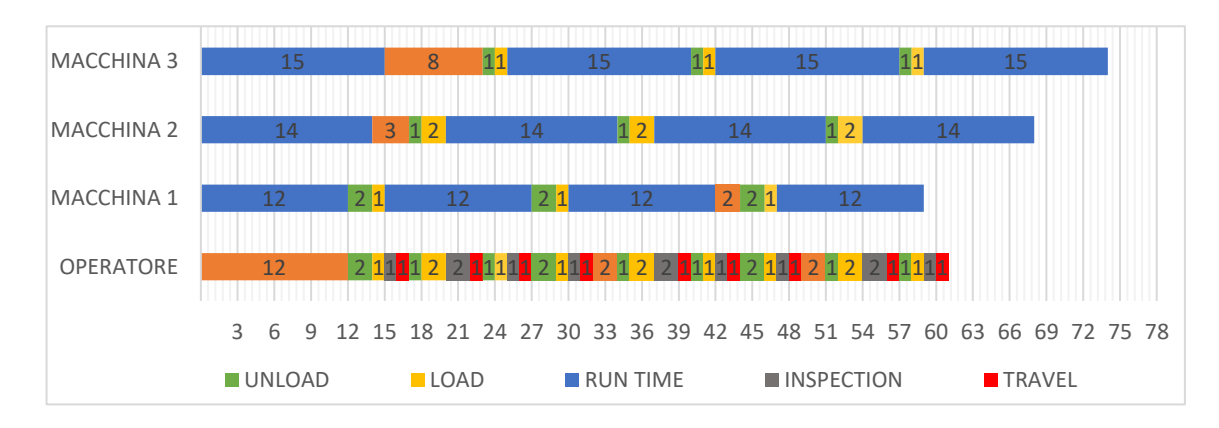

Come si può vedere dal grafico il tempo di ciclo ripetitivo è:  $T_{CR} = 17$  min. I tempi di ozio dell'operatore e della prima macchina sono entrambi di 2 minuti mentre le altre macchine non hanno tempi di attesa. Il fattore di inattività è:  $F_{IN} = \frac{1}{3}$   $(2+0+0)$  $\frac{(-0+0)}{17} + \frac{2}{17}$  $\frac{2}{17}$  = 0,157. Il coefficiente di utilizzo dell'operatore e della macchina 1 è  $U\%op = U\%_{m_1} = \frac{17-2}{17}$  $\frac{1}{17}$  = 0,882; mentre le altre macchine hanno coefficiente di utilizzo 1. Il coefficiente di utilizzo della cella è:  $U\% = \frac{0.822 + 0.822 + 1 + 1}{2 + 1}$  $\frac{0,822+1+1}{3+1} = \frac{3,644}{4}$  $\frac{1044}{4}$  = 0,911.

Il costo totale orario è  $C_{TOT} = 30 + 15 + 17 + 20 = 82$   $\epsilon/h$ ; i pezzi prodotti sono  $P_z = \frac{60}{17}$  $\frac{60}{17}$  × 3 = 10,588 pz/h mentre il costo al pezzo è:  $C_{pz} = \frac{82}{10.55}$  $\frac{82}{10,588} = 7 \text{ E/pz}.$ 

### **CAPITOLO 3**

## **FOGLIO DI CALCOLO PER LA DETERMINAZIONE ISTANTANEA DELLA CARTA UOMO-MACCHINA**

L'obiettivo principale di questa tesi è creare un programma capace di calcolare istantaneamente la carta uomo-macchina e i risultati derivati. In questo capitolo verranno descritti il suo funzionamento e il processo di creazione.

#### **3.1 IL FOGLIO**

Come detto in precedenza lo svantaggio principale della carta uomomacchina è la sua lentezza. Dover disegnare il diagramma per vari casi diversi può impiegare molto tempo. Lo scopo di questo lavoro è quindi di redigere un programma con un foglio di Excel in grado di calcolare la carta uomo-macchina e i suoi risultati in modo molto veloce. Il programma si divide in 2 parti: la prima parte che richiede l'inserimento dei dati e la seconda in cui vengono mostrati i risultati.

#### **3.2 INSERIMENTO DATI**

Il foglio permette un'analisi fino a 10 macchine che contemporaneamente possono essere servite dall'operatore. L'utente deve inserire i dati nella tabella delle operazioni; per ogni macchina si devono immettere i valori di unload, load, run time, inspection, travel e il loro costo orario. Una volta inseriti i dati, una macro dispone le macchine in ordine crescente di run time, in modo da averle in sequenza di disponibilità.

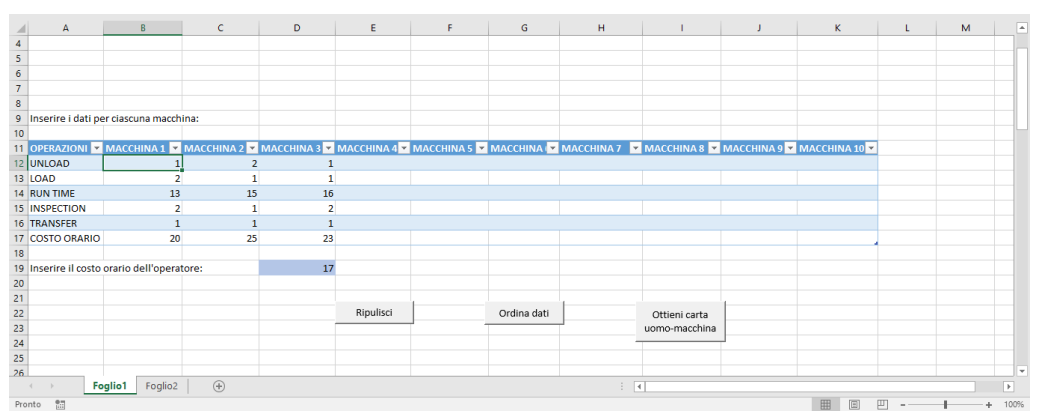

Fig 3.1 foglio di calcolo carta uomo-macchina, parte di inserimento dati.

#### **3.3 CALCOLO CARTA UOMO-MACCHINA**

Mentre nel foglio 1 l'utente inserisce i dati, nel foglio 2 iniziano i calcoli per la carta uomo-macchina. In questa parte, oltre alle macchine, entra in gioco anche l'operatore. La carta uomo-macchina comincia con un'operazione di run time di tutte le macchine presenti, mentre l'operatore attende la prima disponibile. La prima macchina viene servita. I valori delle operazioni della macchina considerata vanno ad occupare le prime azioni dell'operatore, mentre le altre macchine, una volta finito il processo di run time, hanno un possibile periodo di attesa.

| A | $\overline{A}$    | B              | $\mathsf{C}$                | D                     | E  | F | G | H | -1 |
|---|-------------------|----------------|-----------------------------|-----------------------|----|---|---|---|----|
| 1 |                   |                | <b>OPERATORE MACCHINA 1</b> | MACCHINA 2 MACCHINA 3 |    |   |   |   |    |
| 2 | <b>RUN TIME</b>   |                | 13                          | 15                    | 16 |   |   |   |    |
| 3 | <b>ATTESA</b>     | 13             |                             | 4                     | 8  |   |   |   |    |
| 4 | <b>UNLOAD</b>     | 1              | 1                           | 2                     | 1  |   |   |   |    |
| 5 | LOAD              | $\overline{2}$ | $\overline{2}$              | $\mathbf{1}$          | 1  |   |   |   |    |
| 6 | <b>RUN TIME</b>   |                | 13                          | 15                    | 16 |   |   |   |    |
| 7 | <b>INSPECTION</b> | 2              |                             |                       |    |   |   |   |    |
| 8 | <b>TRAVEL</b>     | 1              |                             |                       |    |   |   |   |    |
| 9 | <b>ATTESA</b>     |                |                             |                       |    |   |   |   |    |
|   | 10 UNLOAD         | 2              | 1                           | $\overline{2}$        | 1  |   |   |   |    |
|   | 11 LOAD           | 1              | $\overline{2}$              | 1                     | 1  |   |   |   |    |
|   | 12 RUN TIME       |                | 13                          | 15                    | 16 |   |   |   |    |
|   | 13 INSPECTION     | 1              |                             |                       |    |   |   |   |    |
|   | 14 TRAVEL         | 1              |                             |                       |    |   |   |   |    |
|   | 15 ATTESA         |                | $\overline{2}$              |                       |    |   |   |   |    |
|   | 16 UNLOAD         | 1              | 1                           | $\overline{2}$        | 1  |   |   |   |    |
|   | 17 LOAD           | 1              | $\overline{2}$              | $\mathbf{1}$          | 1  |   |   |   |    |
|   | 18 RUN TIME       |                | 13                          | 15                    | 16 |   |   |   |    |
|   | 19 INSPECTION     | $\overline{2}$ |                             |                       |    |   |   |   |    |
|   | 20 TRAVEL         | 1              |                             |                       |    |   |   |   |    |
|   | 21 ATTESA         |                |                             |                       |    |   |   |   |    |
|   | 22 UNLOAD         |                |                             |                       |    |   |   |   |    |
|   | -- 1. - . -       |                |                             |                       |    |   |   |   |    |

Fig: 3.2 foglio di calcolo carta uomo-macchina, conteggio operazioni

Una volta terminato l'uso della prima macchina, l'operatore passa a servire la seconda e così via. Se una macchina non è ancora pronta ad essere servita, l'operatore deve attendere che questa si liberi. Nel calcolo della carta uomo-macchina sono stati considerati 3 cicli di operazioni, in modo da essere in grado di calcolare il tempo di ciclo ripetitivo e i tempi di ozio dei vari agenti in gioco. Una volta inseriti tutti i dati, si può premere il pulsante "ottieni carta uomo-macchina", in modo da visualizzare il diagramma derivato.

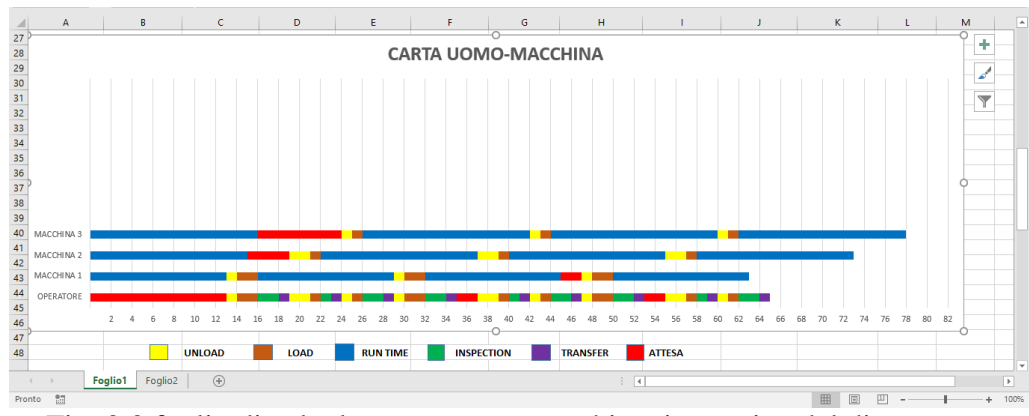

Fig. 3.3 foglio di calcolo carta uomo-macchina, immagine del diagramma.

Infine sotto la carta uomo-macchina appaiono i risultati dell'analisi che dipendono sia dai dati inseriti nel foglio 1, sia da quelli calcolati nel foglio 2.

| 日う・ミー・                                              |                                                                         |                       | Tesi finale xlsm - Excel                            |                         |                                                                                                    | Andrea Sapuppo<br>国<br>$-$                                                     | $\sigma$<br>$\mathbf{x}$  |
|-----------------------------------------------------|-------------------------------------------------------------------------|-----------------------|-----------------------------------------------------|-------------------------|----------------------------------------------------------------------------------------------------|--------------------------------------------------------------------------------|---------------------------|
| File<br>Home                                        | Layout di pagina<br>Formule<br>Insensci                                 | Dati Revisione        | C Che cosa si vuole fare?<br>Visualizza<br>Sviluppo |                         |                                                                                                    |                                                                                | Q Condividi               |
| $\frac{1}{\sqrt{2}}$<br>Incolla<br>Appunti G<br>A49 | Carattere<br>$-\mathbb{F}_2$<br>$\mathbf{v}$ : $\times$ $\checkmark$ fk | Allineamento          | $E_{\rm M}$<br>Numeri<br>$\overline{12}$            | 矏<br>Stilli             | $\frac{1}{\sqrt{2}}\sum_{i=1}^{n} \frac{1}{\sqrt{2}}\sum_{i=1}^{n} \frac{1}{\sqrt{2}}\sum_{i=1}^{n} \frac{1}{\sqrt{2}}\sum_{i=1}^{n} \frac{1}{\sqrt{2}}\sum_{i=1}^{n} \frac{1}{\sqrt{2}}\sum_{i=1}^{n} \frac{1}{\sqrt{2}}\sum_{i=1}^{n} \frac{1}{\sqrt{2}}\sum_{i=1}^{n} \frac{1}{\sqrt{2}}\sum_{i=1}^{n} \frac{1}{\sqrt{2}}\sum_{i=1}^{n} \frac{1}{\sqrt{2}}\sum_{i=1}^{n}$<br>IJ<br>蕾<br>Inserisci Elimina Formato<br>Celle | $\frac{1}{\sqrt{2}}$ .<br>Ordina e Trova e<br>filtra - seleziona -<br>Modifica |                           |
|                                                     | B<br>$\mathsf{C}$                                                       | $\mathbf{D}$<br>E. L. | $\mathsf{G}$<br><b>Fig. 1</b><br>H                  | The Control of the Con- | K<br>$\sim$ $\sim$ $\sim$ $\sim$                                                                                                    | M<br>N                                                                         | $\overline{a}$<br>$\circ$ |
| 48<br>49                                            |                                                                         |                       |                                                     |                         |                                                                                                    |                                                                                |                           |
| 50                                                  | <b>TEMPO CICLO RIPETITIVO:</b>                                          | 17                    | UTILIZZO % MACCHINA 1:                              | 88%                     |                                                                                                    |                                                                                |                           |
| 51                                                  |                                                                         |                       |                                                     |                         |                                                                                                    |                                                                                |                           |
| 52                                                  | <b>FATTORE DI INATTIVITA':</b>                                          | 15,69%                | <b>UTILIZZO % MACCHINA 2:</b>                       | 100%                    |                                                                                                    |                                                                                |                           |
| 53<br>54                                            | <b>UTILIZZO % OPERATORE:</b>                                            | 88,24%                | <b>UTILIZZO % MACCHINA 3:</b>                       | 100%                    |                                                                                                    |                                                                                |                           |
| 55<br>56                                            | UTILIZZO % CELLA:                                                       | 91,10%                |                                                     |                         |                                                                                                    |                                                                                |                           |
| 57                                                  |                                                                         |                       |                                                     |                         |                                                                                                    |                                                                                |                           |
| 58                                                  | PEZZI PRODOTTI ALL'ORA:                                                 | 10,59                 |                                                     |                         |                                                                                                    |                                                                                |                           |
| 59                                                  |                                                                         |                       |                                                     |                         |                                                                                                    |                                                                                |                           |
| 60<br>61                                            | <b>COSTO ORARIO:</b>                                                    | €82.00                |                                                     |                         |                                                                                                    |                                                                                |                           |
| 62                                                  | <b>COSTO AL PEZZO:</b>                                                  | €7,74                 |                                                     |                         |                                                                                                    |                                                                                |                           |
| 63                                                  |                                                                         |                       |                                                     |                         |                                                                                                    |                                                                                |                           |
| 64                                                  |                                                                         |                       |                                                     |                         |                                                                                                    |                                                                                |                           |
| 65                                                  |                                                                         |                       |                                                     |                         |                                                                                                    |                                                                                | ≂                         |
| ac                                                  | $\circled$<br>Foglio <sub>2</sub><br>Foglio1                            |                       |                                                     | $\frac{1}{2}$           |                                                                                                    |                                                                                | $\overline{\mathbf{F}}$   |
| 27<br>Pronto                                        |                                                                         |                       |                                                     |                         |                                                                                                    | 田 岡<br>$ 01 $ $  -$                                                            | $+ 100%$                  |

Fig. 3.4 foglio di calcolo carta uomo-macchina, risultati ottenuti.

#### **3.4 MACRO E FORMULE**

Il processo di creazione del foglio è stato complesso soprattutto per la necessità di capire in poco tempo tutto il linguaggio e le funzioni necessarie alla stesura di questo programma e tutta la logica che sta dietro alla carta uomo-macchina. Si passa quindi a descrivere il processo di creazione del foglio. Prima di tutto dopo l'immissione dei dati nella tabella, come già detto, si può attivare, tramite un pulsante, una macro che permette, tramite un'operazione di ordinamento personalizzato, di organizzare tutte le macchine in ordine crescente di run time in modo che l'operatore possa servire la prima disponibile. Mentre i dati vengono inseriti, automaticamente nel secondo foglio avvengono tutti i calcoli per la creazione della carta uomo-macchina. Sono stati considerati in tutto 3 cicli di operazioni. Per le macchine sono state considerate in successione, dopo il run time iniziale, le operazioni di attesa, unload, load e nuovamente run time. Le operazioni legate all'operatore sono state più difficoltose da gestire in quanto interagisce con tutte le macchine in gioco. Partendo quindi da quella con run time minore, egli serve la successiva avendo la possibilità di avere, tra una e l'altra, un periodo di attesa. Sono state considerate quindi per ogni macchina le operazioni di unload, load, inspection, transfer e attesa. Nel caso di assenza di macchine, le caselle collegate restituiranno il valore zero. La tabella, che successivamente permetterà con i suoi dati di

visualizzare la carta uomo-macchina, inizia quindi con un'operazione di run time di tutte le macchine e con l'attesa dell'operatore pari al processo di lavorazione minore. Successivamente l'operatore inizia servendo la prima macchina disponibile mentre le altre, una volta finito il run time, avranno un'attesa pari alla differenza tra il tempo impiegato dall'operatore a servire le macchine precedenti e il proprio tempo di run time. Se questo valore è negativo, sarà l'operatore ad avere un periodo di attesa pari al suo modulo. Una volta che l'inserimento dei dati è terminato e quindi anche la tabella del calcolo delle operazioni è definita, attraverso una macro si va ad ottenere la vera e propria carta uomo-macchina. Per visualizzarla è stato usato il grafico a barre in pila. Per evitare che i valori zero siano indicati nel diagramma, attraverso un'operazione di formattazione personalizzata, viene fatto in modo che le celle della tabella del secondo foglio visualizzino i valori calcolati solo se maggiori di zero. Con l'inserimento dei dati, automaticamente vengono restituiti i valori dei fattori decisionali: il tempo di ciclo ripetitivo, il fattore di inattività, il coefficiente di utilizzo per le macchine, per l'operatore e per l'intera cella, costo orario della cella, i pezzi prodotti ogni ora e il costo al pezzo. Il tempo di ciclo ripetitivo è stato calcolato andando a sommare i valori delle operazioni che la prima macchina compie al terzo ciclo, dal momento in cui finisce il proprio run time fino alla fine del successivo. Sia il fattore di inattività che i coefficienti di utilizzo sono stati calcolati in modo da prendere in considerazione i tempi di attesa delle macchine e dell'operatore, i quali rappresentano i rispettivi tempi di ozio, all'interno di un singolo tempo di ciclo ripetitivo.

#### **3.5 ESEMPIO**

Si prenda in considerazione il seguente caso: ci sia un'azienda con 4 macchine diverse che vengono servite da un unico operatore e lavorano lo stesso prodotto separatamente. Le operazioni svolte dagli agenti in gioco hanno i seguenti valori:

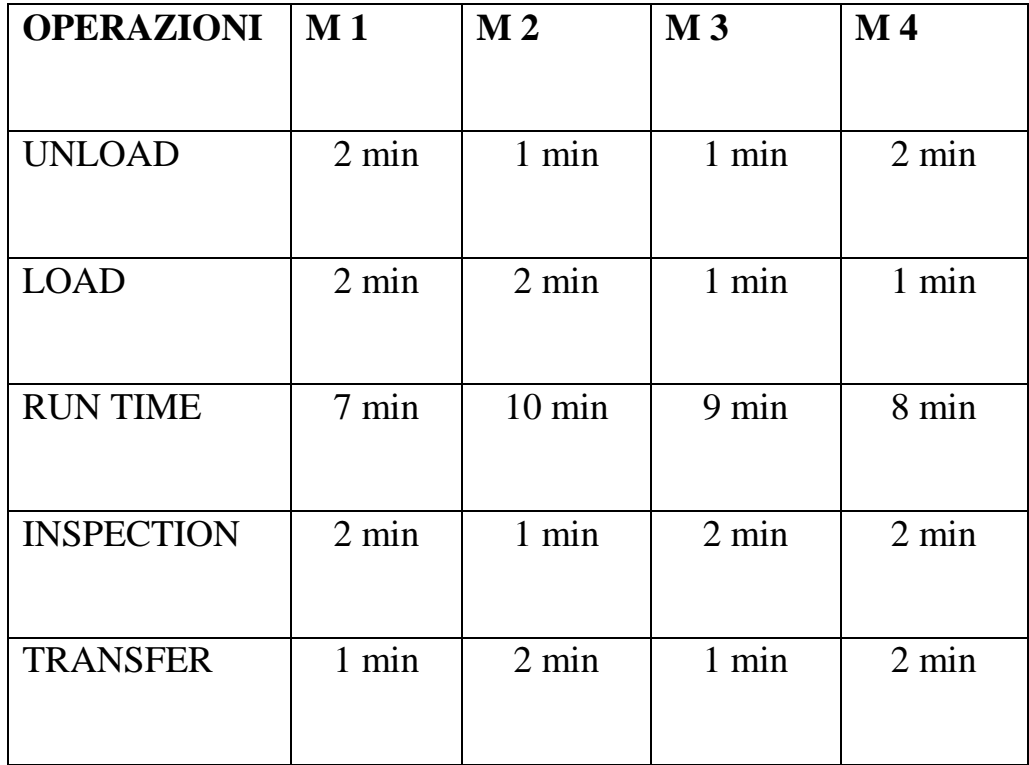

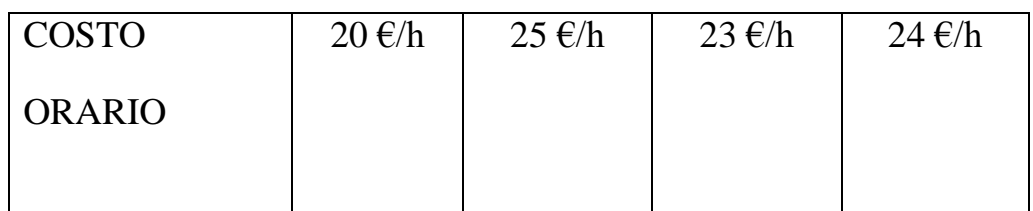

Il costo orario dell'operatore è di 15 €/h. Si calcoli la carta uomomacchina e i risultati derivati.

Si utilizza quindi il programma. Una volta inseriti i dati nella tabella iniziale e premuto il bottone "ottieni carta uomo-macchina", il diagramma viene visualizzato. Ecco il risultato:

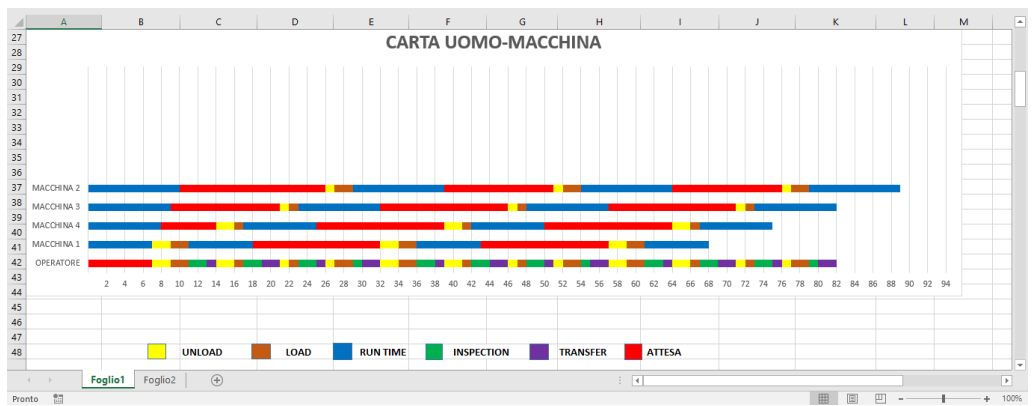

Fig. 3.5 carta uomo-macchina

|                 | $\mathbf{A}$ | B                              | c                              | D | E.       | F. | G | н                            | J.  | К                      | ш | M | $\overline{\phantom{a}}$ |
|-----------------|--------------|--------------------------------|--------------------------------|---|----------|----|---|------------------------------|-----|------------------------|---|---|--------------------------|
|                 |              |                                |                                |   |          |    |   |                              |     |                        |   |   |                          |
| 49<br>50        |              |                                | <b>TEMPO CICLO RIPETITIVO:</b> |   | 25       |    |   | UTILIZZO % MACCHINA 1        | 44% |                        |   |   |                          |
| 51              |              |                                |                                |   |          |    |   |                              |     |                        |   |   |                          |
| -<br>52         |              |                                | <b>FATTORE DI INATTIVITA':</b> |   | 54,00%   |    |   | UTILIZZO % MACCHINA 4        | 44% |                        |   |   |                          |
| 53              |              |                                |                                |   |          |    |   |                              |     |                        |   |   |                          |
| 54              |              |                                | <b>UTILIZZO % OPERATORE:</b>   |   | 100,00%  |    |   | UTILIZZO % MACCHINA 3        | 44% |                        |   |   |                          |
| 55              |              |                                |                                |   |          |    |   |                              |     |                        |   |   |                          |
| 56              |              | <b>UTILIZZO % CELLA:</b>       |                                |   | 56,80%   |    |   | <b>UTILIZZO % MACCHINA 2</b> | 52% |                        |   |   |                          |
| 57              |              |                                |                                |   |          |    |   |                              |     |                        |   |   |                          |
| 58              |              |                                | PEZZI PRODOTTI ALL'ORA:        |   | 9,60     |    |   |                              |     |                        |   |   |                          |
|                 |              |                                |                                |   |          |    |   |                              |     |                        |   |   |                          |
| $\frac{59}{60}$ |              | <b>COSTO ORARIO:</b>           |                                |   | € 107,00 |    |   |                              |     |                        |   |   |                          |
| 61              |              |                                |                                |   |          |    |   |                              |     |                        |   |   |                          |
| 62              |              | <b>COSTO AL PEZZO:</b>         |                                |   | \$11,15  |    |   |                              |     |                        |   |   |                          |
| $\frac{63}{64}$ |              |                                |                                |   |          |    |   |                              |     |                        |   |   |                          |
|                 |              |                                |                                |   |          |    |   |                              |     |                        |   |   |                          |
| 65              |              |                                |                                |   |          |    |   |                              |     |                        |   |   | Ψ                        |
|                 |              | Foglio1<br>Foglio <sub>2</sub> | $\bigoplus$                    |   |          |    |   | $\pm$ 31                     |     |                        |   |   | $\overline{\phantom{a}}$ |
| Pronto          | 調            |                                |                                |   |          |    |   |                              |     | $\boxed{\boxdot}$<br>囲 | m |   | $+ 100%$                 |

Fig. 3.6 risultati esercizio con 3 macchine

Come si può notare dai risultati, i tempi di attesa delle macchine sono molto elevati e i loro coefficienti di utilizzo sono molto bassi. Si decide quindi di ripetere l'analisi considerando un operatore che segue le prime due macchine e un altro che segue le seconde due. Gli operatori hanno lo stesso costo orario di 15€/h. Ecco i risultati:

• Primo operatore.

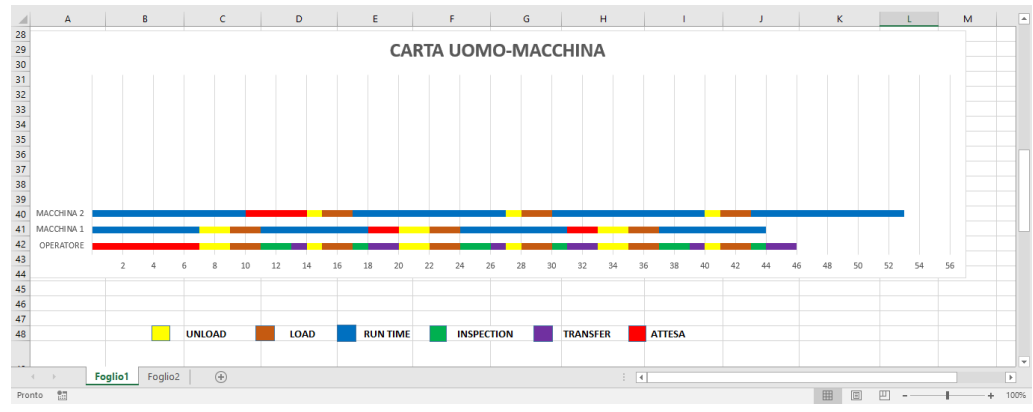

Fig. 3.7 carta uomo macchina con prime due macchine considerate

| A               | B                              | $\mathsf{C}$           | D | E.      | F | G | н                     | J    | $\mathbf K$ | L. | M | $\Box$                   |
|-----------------|--------------------------------|------------------------|---|---------|---|---|-----------------------|------|-------------|----|---|--------------------------|
|                 |                                |                        |   |         |   |   |                       |      |             |    |   |                          |
| 49<br>50        | <b>TEMPO CICLO RIPETITIVO:</b> |                        |   | 13      |   |   | UTILIZZO % MACCHINA 1 | 85%  |             |    |   |                          |
| 51              |                                |                        |   |         |   |   |                       |      |             |    |   |                          |
| 52              | <b>FATTORE DI INATTIVITA':</b> |                        |   | 7,69%   |   |   | UTILIZZO % MACCHINA 2 | 100% |             |    |   |                          |
|                 |                                |                        |   |         |   |   |                       |      |             |    |   |                          |
| $\frac{53}{54}$ | <b>UTILIZZO % OPERATORE:</b>   |                        |   | 100,00% |   |   |                       |      |             |    |   |                          |
| 55              |                                |                        |   |         |   |   |                       |      |             |    |   |                          |
| 56              | UTILIZZO % CELLA:              |                        |   | 94,87%  |   |   |                       |      |             |    |   |                          |
| 57              |                                |                        |   |         |   |   |                       |      |             |    |   |                          |
| $\overline{58}$ | PEZZI PRODOTTI ALL'ORA:        |                        |   | 9,23    |   |   |                       |      |             |    |   |                          |
| 59              |                                |                        |   |         |   |   |                       |      |             |    |   |                          |
| 60              | <b>COSTO ORARIO:</b>           |                        |   | € 60,00 |   |   |                       |      |             |    |   |                          |
| 61              |                                |                        |   |         |   |   |                       |      |             |    |   |                          |
| 62              | <b>COSTO AL PEZZO:</b>         |                        |   | € 6,50  |   |   |                       |      |             |    |   |                          |
| 63              |                                |                        |   |         |   |   |                       |      |             |    |   |                          |
| 64              |                                |                        |   |         |   |   |                       |      |             |    |   |                          |
| 65              |                                |                        |   |         |   |   |                       |      |             |    |   | $\overline{\phantom{a}}$ |
| $\left($        | Foglio2<br><b>Foglio1</b>      | $\hspace{.1cm} \oplus$ |   |         |   |   | $\pm$ 1               |      |             |    |   | $\overline{r}$           |
| 制<br>Pronto     |                                |                        |   |         |   |   |                       |      | 囲<br>画      | 凹  |   | $+ 100%$                 |

Fig. 3.8 risultati con prime due macchine considerate

Secondo operatore.

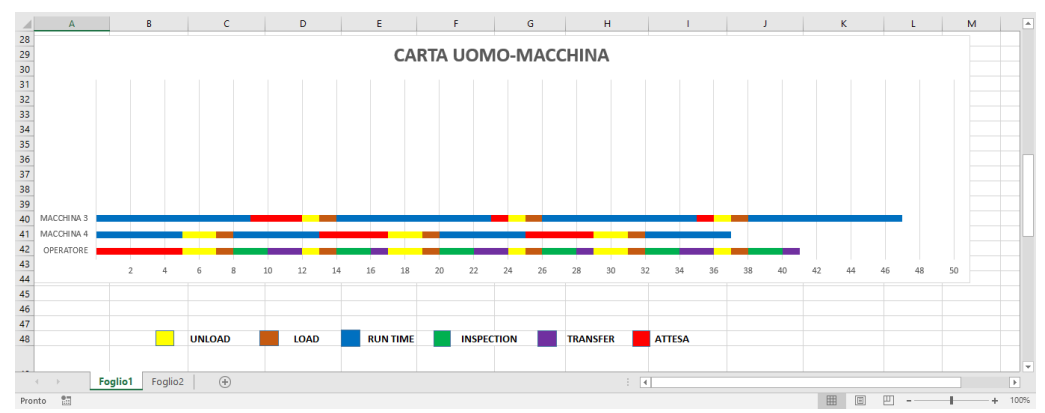

Fig. 3.9 carta uomo macchina con le restanti macchine considerate

| $\mathbf{A}$ | B                              | c.                             | D | ε       | F | G | H                     | т | J.  | $\mathbf K$ | L. | M | ▣                     |
|--------------|--------------------------------|--------------------------------|---|---------|---|---|-----------------------|---|-----|-------------|----|---|-----------------------|
| 49           |                                |                                |   |         |   |   |                       |   |     |             |    |   |                       |
| 50           |                                | <b>TEMPO CICLO RIPETITIVO:</b> |   | 12      |   |   | UTILIZZO % MACCHINA 4 |   | 67% |             |    |   |                       |
| 51           |                                |                                |   |         |   |   |                       |   |     |             |    |   |                       |
| 52           |                                | <b>FATTORE DI INATTIVITA':</b> |   | 20,83%  |   |   | UTILIZZO % MACCHINA 3 |   | 92% |             |    |   |                       |
| 53           |                                |                                |   |         |   |   |                       |   |     |             |    |   |                       |
| 54           |                                | <b>UTILIZZO % OPERATORE:</b>   |   | 100,00% |   |   |                       |   |     |             |    |   |                       |
| 55           |                                |                                |   |         |   |   |                       |   |     |             |    |   |                       |
| 56           | UTILIZZO % CELLA:              |                                |   | 86,11%  |   |   |                       |   |     |             |    |   |                       |
| 57           |                                |                                |   |         |   |   |                       |   |     |             |    |   |                       |
| 58           |                                | PEZZI PRODOTTI ALL'ORA:        |   | 10,00   |   |   |                       |   |     |             |    |   |                       |
| 59           |                                |                                |   |         |   |   |                       |   |     |             |    |   |                       |
| 60           | <b>COSTO ORARIO:</b>           |                                |   | € 62,00 |   |   |                       |   |     |             |    |   |                       |
| 61           |                                |                                |   |         |   |   |                       |   |     |             |    |   |                       |
| 62           | <b>COSTO AL PEZZO:</b>         |                                |   | € 6,20  |   |   |                       |   |     |             |    |   |                       |
| 63           |                                |                                |   |         |   |   |                       |   |     |             |    |   |                       |
| 64           |                                |                                |   |         |   |   |                       |   |     |             |    |   |                       |
| 65           |                                |                                |   |         |   |   |                       |   |     |             |    |   | v                     |
|              | Foglio <sub>2</sub><br>Foglio1 | $\bigoplus$                    |   |         |   |   | $\pm$ 31              |   |     |             |    |   | $\blacktriangleright$ |

Fig. 3.10 risultati con le restanti macchine considerate

Come si può notare sono aumentati considerevolmente i coefficienti di utilizzo. I costi totali si sono alzati avendo aggiunto un operatore, ma il costo al pezzo è diminuito essendo aumentati i pezzi prodotti. L'opzione di utilizzare due operatori è quindi da preferire rispetto a quella di averne solo uno.

### **CAPITOLO 4**

#### **4.1 CONCLUSIONI**

Il programma descritto fin qui permette dei grandi vantaggi in ambiente lavorativo. Oltre alla velocità del foglio di calcolo rispetto alla stesura normale della carta uomo-macchina, il programma consente anche di verificare immediatamente la differenza di risultati ottenuti in diversi casi considerati. Questo programma può comunque essere migliorato. Quando la differenza di valore di run time tra macchine diverse è talmente grande che una permetterebbe due cicli di lavorazione consecutivi prima che l'altra sia disponibile, il programma, a causa delle troppe variabili in gioco, non permette all'operatore di servire la stessa macchina, ma lo fa attendere fino a che l'altra non sia disponibile. La risoluzione di questo problema necessita però di un'indagine più completa ed approfondita. Nonostante questo svantaggio il programma rimane uno strumento importante ed immediato da utilizzare.

### **CENNI BIBLIOGRAFICI**

- Pareschi A., Impianti industriali. Criteri di scelta, progettazione e realizzazione, Bologna, Progetto Leonardo, 2008;
- Donini C., Lean Manufactoring. Manuale per progettare e realizzare un'azienda snella, Milano, Franco Angeli, 2011;
- Tompkins J, White J, Bozer Y, Tanchoco, Facilities Planning, New Jersey, John Wiley & Sons, Inc, 2010.